# Decision-Aid Methodologies in Transportation Logit with multiple alternatives

Matthieu de Lapparent

Transport and Mobility Laboratory, School of Architecture, Civil and Environmental Engineering, Ecole Polytechnique Fédérale de Lausanne

10 May 2016

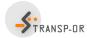

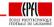

## Outline

### Components of the Logit model

- Random Utility
- Choice set
- Error terms

### Systematic utility

- Linear utility
- Continuous variables
- Discrete variables
- Nonlinearities
- Interactions
- Heteroscedasticity
- A case study
  - Maximum likelihood estimation
- Simple models

- ₹ 🗦 🕨

# Outline

### Components of the Logit model

- Random Utility
- Choice set
- Error terms

### Systematic utility

- Linear utility
- Continuous variables
- Discrete variables
- Nonlinearities
- Interactions
- Heteroscedasticity
- 3 A case study
- 4 Maximum likelihood estimation

12

Simple models

### Random Utility

#### For each $i \in C_n$

$$U_{in} = V_{in} + \varepsilon_{in}$$

- What is  $C_n$ ?
- What is  $V_{in}$ ?
- What is  $\varepsilon_{in}$ ?

Transport and Mobility Laboratory

### Choice set

#### Universal choice set $\ensuremath{\mathcal{C}}$

- All potential alternatives for the population
- Restricted to relevant alternatives

Mode choice:

| driving alone | sharing a ride     | taxi    |
|---------------|--------------------|---------|
| motorcycle    | bicycle            | walking |
| bus           | rail rapid transit | horse   |

< ロ > < 同 > < 回 > < 回 > < □ > < □ >

#### Choice set

## Choice set

### Individual's choice set

- No driver's license
- No auto
- Awareness of bus services
- Rail transit services unreachable
- Walking not an option for long distance

### Individual's mode choice

- o driving alone
- sharing a ride
- taxi
- motorcycle
- bicycle
- walking
- bus
- rail rapid transit
- horse

(人間) トイヨト イヨト

### Choice set

#### Choice set generation is tricky

- How to model "awareness"?
- What does "unreachable" mean exactly?
- What does "long distance" mean exactly?

We will continue assuming a deterministic rule

### Error terms

#### Main assumption

 $\varepsilon_{in}$  are

- extreme value  $EV(0,\mu)$ ,
- independent and
- identically distributed.

#### Comments

- Independence: across *i* and *n*.
- Identical distribution: same scale parameter  $\mu$  across *i* and *n*.
- Scale must be normalized, e.g.  $\mu=1$

## Illustration of $\mu$ : A rising tide lifts all boats

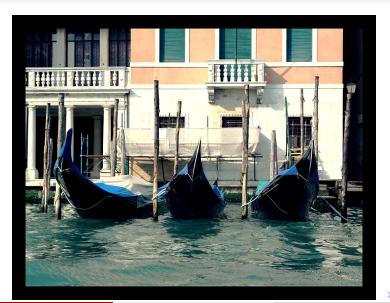

Transport and Mobility Laboratory

#### Reminder: binary case

- $C_n = \{i, j\}$
- $U_{in} = V_{in} + \varepsilon_{in}$
- ε<sub>in</sub> ~ EV(0, μ)
- ε<sub>in</sub> i.i.d.

#### Choice model

$$P(i|\mathcal{C}_n = \{i, j\}) = \frac{e^{\mu V_{in}}}{e^{\mu V_{in}} + e^{\mu V_{jn}}}$$

Transport and Mobility Laboratory

▲ 重 ▶ 重 ∽ ९ ↔
 10 May 2016 9 / 70

#### Multiple alternatives

• 
$$\mathcal{C}_n = \{1, \ldots, J_n\}$$

• 
$$U_{in} = V_{in} + \varepsilon_{in}$$

- $\varepsilon_{in} \sim \text{EV}(0,\mu)$
- *ε<sub>in</sub>* i.i.d.

#### Choice model

$$P(i|C_n) = P(V_{in} + \varepsilon_{in} \ge \max_{j=1,...,J_n} V_{jn} + \varepsilon_{jn})$$

Assume without loss of generality (wlog) that i = 1

$$P(1|\mathcal{C}_n) = P(V_{1n} + \varepsilon_{1n} \ge \max_{j=2,...,J_n} V_{jn} + \varepsilon_{jn})$$

Transport and Mobility Laboratory

#### Composite alternative

- Define a composite alternative as "anything but alternative one"
- Associated utility:

$$U^* = \max_{j=2,\dots,J_n} (V_{jn} + \varepsilon_{jn})$$

• From a property of the EV distribution

$$U^* \sim \mathsf{EV}\left(rac{1}{\mu}\ln\sum_{j=2}^{J_n}e^{\mu V_{jn}},\mu
ight)$$

Transport and Mobility Laboratory

10 May 2016 11 / 70

### • From another property of the EV distribution

$$U^* = V^* + \varepsilon^*$$

where

$$V^*=rac{1}{\mu}\ln\sum_{j=2}^{J_n}e^{\mu V_{jn}}$$

and

 $arepsilon^* \sim \mathsf{EV}(\mathbf{0},\mu)$ 

Therefore

$$\begin{array}{ll} P(1|\mathcal{C}_n) &=& P(V_{1n} + \varepsilon_{1n} \geq \max_{j=2,...,J_n} V_{jn} + \varepsilon_{jn}) \\ &=& P(V_{1n} + \varepsilon_{1n} \geq V^* + \varepsilon^*) \end{array}$$

• This is a binary choice model with a systematic composite alternative

$$\mathcal{P}(1|\mathcal{C}_n) = rac{\mathrm{e}^{\mu V_{1n}}}{\mathrm{e}^{\mu V_{1n}} + \mathrm{e}^{\mu V^*}}$$

where

$$V^*=rac{1}{\mu}\ln\sum_{j=2}^{J_n}e^{\mu V_{jn}}$$

Transport and Mobility Laboratory

Decision-Aid Methodologies

10 May 2016 13 / 70

3

Р(

### Derivation of the logit model

• and can be rewritten as

$$\begin{aligned} 1|\mathcal{C}_n) &= \frac{e^{\mu V_{1n}}}{e^{\mu V_{1n}} + e^{\mu V^*}} \\ &= \frac{e^{\mu V_{1n}}}{e^{\mu V_{1n}} + \sum_{j=2}^{J_n} e^{\mu V_{jn}}} \\ &= \frac{e^{\mu V_{1n}}}{\sum_{j=1}^{J_n} e^{\mu V_{jn}}} \end{aligned}$$

Transport and Mobility Laboratory

Decision-Aid Methodologies

10 May 2016 14 / 70

3

- The scale parameter  $\mu$  is not identifiable:  $\mu = 1$ .
- Warning: not identifiable  $\neq$  not existing
- Limiting cases
  - $\mu \rightarrow$  0, that is variance goes to infinity

$$\lim_{\mu\to 0} P(i|\mathcal{C}_n) = \frac{1}{J_n} \quad \forall i \in \mathcal{C}_n$$

•  $\mu \to +\infty,$  that is variance goes to zero

$$\begin{split} \lim_{\mu \to \infty} P(i|C_n) &= \lim_{\mu \to \infty} \frac{1}{1 + \sum_{j \neq i} e^{\mu(V_{jn} - V_{in})}} \\ &= \begin{cases} 1 & \text{if } V_{in} > \max_{j \neq i} V_{jr} \\ 0 & \text{if } V_{in} < \max_{j \neq i} V_{jr} \end{cases} \end{split}$$

### Another derivation of the Multinomial logit model

$$P(i|C_n) = P(i, j \in C_n, j \neq i, V_{in} + \varepsilon_{in} \ge V_{jn} + \varepsilon_{jn})$$

$$P(i|\mathcal{C}_n) = P(i, j \in \mathcal{C}_n, j \neq i, V_{in} - V_{jn} + \varepsilon_{in} \ge \varepsilon_{jn})$$

$$P(i|\mathcal{C}_n) = \int_{-\infty}^{+\infty} \left[ \prod_{j \in \mathcal{C}_n, j \neq i} \int_{-\infty}^{V_{in} - V_{jn} + \varepsilon_{in}} f(\varepsilon_{jn}) d\varepsilon_{jn} \right] f(\varepsilon_{in}) d\varepsilon_{in}$$
$$P(i|\mathcal{C}_n) = \int_{-\infty}^{+\infty} \prod_{j \in \mathcal{C}_n, j \neq i} e^{-e^{V_{jn} - V_{in} - \varepsilon_{in}}} f(\varepsilon_{in}) d\varepsilon_{in}$$

Transport and Mobility Laboratory

### Another derivation of the Multinomial logit model, cont.

$$P(i|\mathcal{C}_n) = \int_{-\infty}^{+\infty} e^{-\sum_{j \in \mathcal{C}_n, j \neq i} e^{V_{jn} - V_{in} - \varepsilon_{in}}} f(\varepsilon_{in}) d\varepsilon_{in}$$

$$P(i|\mathcal{C}_n) = \int_{-\infty}^{+\infty} e^{-e^{-\varepsilon_{in}\sum_{j\in\mathcal{C}_n, j\neq i} e^{V_{jn}-V_{in}}} e^{-\varepsilon_{in}} e^{-e^{-\varepsilon_{in}}} d\varepsilon_{in}$$

$$y_{in} = e^{-\varepsilon_{in}}, dy_{in} = -e^{-\varepsilon_{in}}d\varepsilon_{in}, y_{in} \rightarrow ]0; +\infty[$$

$$P(i|\mathcal{C}_n) = \int_0^{+\infty} e^{-y_{in}\left(1 + \sum_{j \in \mathcal{C}_n, j \neq i} e^{V_{jn} - V_{in}}\right)} dy_{in}$$

$$P(i|\mathcal{C}_n) = \frac{1}{1 + \sum_{j \in \mathcal{C}_n, j \neq i} e^{V_{jn} - V_{in}}} = \frac{e^{V_{in}}}{\sum_{j \in \mathcal{C}_n} e^{V_{jn}}}$$

3

# Outline

Components of the Logit model

- Random Utility
- Choice set
- Error terms

### 2 Systematic utility

- Linear utility
- Continuous variables
- Discrete variables
- Nonlinearities
- Interactions
- Heteroscedasticity
- A case study
- 4 Maximum likelihood estimation

臣

Simple models

## Systematic part of the utility function

#### Shift focus from $\varepsilon$ to V

$$V_{in} = V(z_{in}, S_n)$$

where

- z<sub>in</sub> is a vector of attributes of alternative *i* for individual *n*
- $S_n$  is a vector of socio-economic characteristics of n

#### Outline:

- Functional form: linear utility
- Explanatory variables: What exactly is contained in z<sub>in</sub> and S<sub>n</sub>?
- Functional form: capturing nonlinearities
- Interactions

## Functional form: linear utility

#### Notation for explanatory variables

$$x_{in} = (z_{in}, S_n)$$

In general, linear-in-parameters utility functions are used

$$V_{in} = V(z_{in}, S_n) = V(x_{in}) = \sum_k \beta_k(x_{in})_k$$

Not as restrictive as it may seem

Transport and Mobility Laboratory

## Explanatory variables: attributes of alternatives

#### Numerical and continuous

- $(z_{in})_k \in \mathbb{R}, \forall i, n, k$
- Associated with a specific unit

### Examples

- Auto in-vehicle time (in min.)
- Transit in-vehicle time (in min.)
- Auto out-of-pocket cost (in cents)
- Transit fare (in cents)
- Walking time to the bus stop (in min.)

### Straightforward modeling

Transport and Mobility Laboratory

Decision-Aid Methodologies

10 May 2016 20 / 70

### Explanatory variables: attributes of alternatives

- V<sub>in</sub> is unitless
- $\bullet\,$  Therefore,  $\beta$  depends on the unit of the associated attribute
- Example: consider two specifications

$$V_{in} = \beta_1 TT_{in} + \cdots$$
$$V_{in} = \beta'_1 TT'_{in} + \cdots$$

- If  $TT_{in}$  is measured in minutes, the unit of  $\beta_1$  is  $1/\min$
- $\bullet~{\rm If}~{\rm TT}_{\it in}'$  is measured in hours, the unit of  $\beta_1'$  is  $1/{\rm hour}$
- $\bullet$  Both models are equivalent, but the estimated  $\beta$  will be scaled differently

$$\beta_1 \mathsf{TT}_{in} = \beta'_1 \mathsf{TT}'_{in} \Longrightarrow \frac{\mathsf{TT}_{in}}{\mathsf{TT}'_{in}} = \frac{\beta'_1}{\beta_1} = 60$$

## Explanatory variables: attributes of alternatives

Impact of attributes on different alternatives

Generic, or

$$egin{array}{rcl} V_{\mathsf{auto}} &=& eta_1\mathsf{TT}_{\mathsf{auto}}\ V_{\mathsf{bus}} &=& eta_1\mathsf{TT}_{\mathsf{bus}} \end{array}$$

Alternative specific parameters

$$egin{array}{rcl} & = & eta_1 \mathsf{TT}_{\mathsf{auto}} \ & V_{\mathsf{bus}} & = & eta_2 \mathsf{TT}_{\mathsf{bus}} \end{array}$$

Modeling assumption: a minute has/doesn't have the same marginal utility whether it is incurred on the auto or bus mode

Transport and Mobility Laboratory

10 May 2016 22 / 70

### Explanatory variables: socio-eco. characteristics

#### Numerical and continuous

- Numerical and continuous
- $(S_n)_k \in \mathbb{R}, \forall n, k$
- Associated with a specific unit

#### Examples

- Annual income (in KCHF)
- Age (in years)

### Warning: $S_n$ do not depend on i

Transport and Mobility Laboratory

Decision-Aid Methodologies

10 May 2016 23 / 70

### Explanatory variables: socio-eco. characteristics

#### They cannot appear in all utility functions

$$\begin{array}{ll} V_1 &=& \beta_1 x_{11} + \beta_2 \text{income} \\ V_2 &=& \beta_1 x_{21} + \beta_2 \text{income} \\ V_3 &=& \beta_1 x_{31} + \beta_2 \text{income} \end{array} \right\} \Longleftrightarrow \begin{cases} V_1' &=& \beta_1 x_{11} \\ V_2' &=& \beta_1 x_{21} \\ V_3' &=& \beta_1 x_{31} \end{cases}$$

Need to specify as alternative specific, e.g.

$$\begin{array}{rcl} V_1 &=& \beta_1 x_{11} + \beta_2 \text{income} &+ \beta_4 \text{age} \\ V_2 &=& \beta_1 x_{21} + \beta_3 \text{income} &+ \beta_5 \text{age} \\ V_3 &=& \beta_1 x_{31} \end{array}$$

Transport and Mobility Laboratory

## Functional form: dealing with nonlinearities

- Discrete and qualitative variables
- Continuous variables
  - Categories
  - Splines
  - Box-Cox
  - Power series

### Mainly used to capture impact of qualitative attributes

- I evel of comfort for the train
- Reliability of the bus
- Color of car
- etc...

#### or discrete characteristics

- Sex
- Education
- Professional status
- etc.

Transport and Mobility Laboratory

A B F A B F

### Procedure for model specification

- Identify all possible levels of the attribute:
  - Very high comfort (V),
  - High comfort (H),
  - Moderate comfort (M),
  - Low comfort (L)
- Select a base case: Very high comfort
- Define numerical attributes
- Adopt a coding convention

. . . . . . .

| Introduce a 0/1 attribute code                  |                   |    |         |
|-------------------------------------------------|-------------------|----|---------|
| for all levels except the base case             |                   | ΖH | $z_{M}$ |
| • <i>z</i> <sub>H</sub> for <u>High comfort</u> | Very high comfort | 0  | 0       |
| • $z_{\rm M}$ for Moderate comfort              | High comfort      |    | 0       |
| • z <sub>1</sub> for Low comfort                | Moderate comfort  | 0  | 1       |
|                                                 | Low comfort       | 0  | 0       |

If a qualitative attribute has n levels, we introduce n-1 (0/1) variables in the model

Transport and Mobility Laboratory

10 May 2016 28 / 70

3

(日) (同) (三) (三)

0

n

## Comparing two coding conventions

Very high comfort fixed as base

 $V = \cdots + \beta_{V} z_{V} + \beta_{H} z_{H} + \beta_{M} z_{M} + \beta_{L} z_{L}$  where  $\beta_{V} = 0$ 

- β<sub>H</sub>: difference of utility between <u>high comfort</u> and <u>very high comfort</u> (supposedly negative)
- β<sub>M</sub>: difference of utility between moderate comfort and very high comfort (supposedly more negative)
- β<sub>L</sub>: difference of utility between <u>low comfort</u> and <u>very high comfort</u> (supposedly even more negative)

イロト イポト イヨト イヨト 二日

## Comparing two ways of coding

High comfort fixed as base

 $V' = \cdots + \beta_{V} z_{V} + \beta_{H} z_{H} + \beta_{M} z_{M} + \beta_{L} z_{L}$  where  $\beta_{H} = 0$ 

- $\beta'_V$ : difference of utility between very high comfort and high comfort (supposedly positive)
- $\beta'_{\rm M}$ : difference of utility between <u>moderate comfort</u> and <u>high comfort</u> (supposedly negative)
- $\beta'_L$ : difference of utility between <u>low comfort</u> and <u>high comfort</u> (supposedly more negative)

### Discrete variables

Example of estimation with Biogeme:

|            | Model 1 | Model 2 |
|------------|---------|---------|
| ASC        | 0.574   | 0.574   |
| $BETA_{V}$ | 0.000   | 0.918   |
| BETA_H     | -0.919  | 0.000   |
| BETA_M     | -1.015  | -0.096  |
| BETA_L     | -2.128  | -1.210  |

Transport and Mobility Laboratory

Decision-Aid Methodologies

10 May 2016 31 / 70

(日) (四) (王) (王) (王)

## Nonlinear transformations of the variables

### Example with travel time

- Compare a trip of 5 min with a trip of 10 min (+5 minutes)
- Compare a trip of 120 min with a trip of 125 min (+5 minutes)

#### Behavioral assumption

One additional minute of travel time is not perceived in the same way for short trips as for long trips

### Nonlinear transformations of the variables

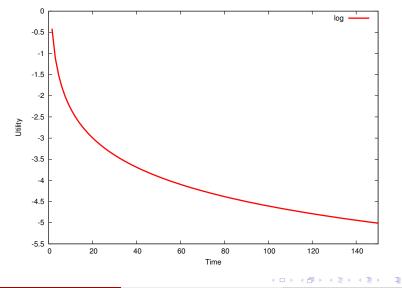

Transport and Mobility Laboratory

Decision-Aid Methodologies

10 May 2016 33 / 70

## Nonlinear transformations of the variables

Assumption 1: the marginal impact of travel time is constant

 $V_i = \beta_T \operatorname{time}_i + \cdots$ 

Assumption 2: the marginal impact of travel time decreases with longer travel time

 $V_i = \beta_T \ln(\mathsf{time}_i) + \cdots$ 

Remarks

- Still a linear-in-parameters form
- The unit, the value, and the interpretation of  $\beta_T$  is different

# Continuous variables: split into categories

Like earlier assumption: sensitivity to travel time varies with travel time level

- Logarithmic transformation not the only specification
- Another possibility is to split travel time into categories (here TT in minutes)
  - Short: 0-90 min
  - Medium: 91 180 min
  - Long: 181 270 min
  - Very long: over 271 min

### Possible specifications

- Categories with constants (inferior solution)
- Piecewise linear specification (spline)

## Continuous variables: categories with constants

Same specification as for discrete variables

$$V_i = \beta_{T_1} x_{T_1} + \beta_{T_2} x_{T_2} + \beta_{T_3} x_{T_3} + \beta_{T_4} x_{T_4} + \dots$$

with

- $x_{T1} = 1$  if  $TT_i \in [0-90[, 0 \text{ otherwise}]$
- $x_{T2} = 1$  if  $TT_i \in [91-180[, 0 \text{ otherwise}]$
- $x_{T3} = 1$  if  $TT_i \in [181-270[, 0 \text{ otherwise}]$
- $x_{T4} = 1$  if  $TT_i \in [271-[, 0 \text{ otherwise}]$

One  $\beta$  must be normalized to 0.

### Continuous variables: categories with constants

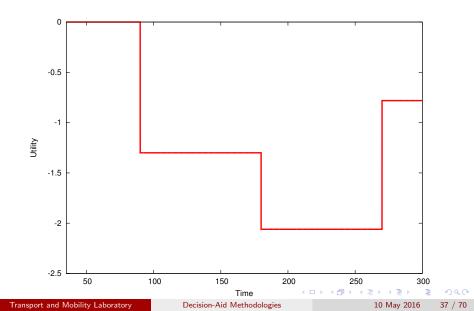

## Continuous variables: categories with constants

### Drawbacks

- No sensitivity to travel time within the intervals
- Discontinuous utility function (jumps)
- Need for many small intervals
- Results may vary significantly with the definition of the intervals

### Appropriate when

- Categories have been used in the survey (income, age)
- Definition of categories is natural (weekday)

## Continuous variables: Piecewise linear specification

Piecewise linear specification (spline)

- Captures the sensitivity within the intervals
- Enforces continuity of the utility function

## Piecewise linear specification

#### Features

- Capture the sensitivity within the intervals
- Enforce continuity of the utility function

$$V_i = \beta_{T_1} x_{T_1} + \beta_{T_2} x_{T_2} + \beta_{T_3} x_{T_3} + \beta_{T_4} x_{T_4} + \dots$$

where

$$\begin{aligned} x_{T1} &= \begin{cases} t & \text{if } t < 90 \\ 90 & \text{otherwise} \end{cases} & x_{T2} &= \begin{cases} 0 & \text{if } t < 90 \\ t - 90 & \text{if } 90 \le t < 180 \\ 90 & \text{otherwise} \end{cases} \\ x_{T3} &= \begin{cases} 0 & \text{if } t < 180 \\ t - 180 & \text{if } 180 \le t < 270 \\ 90 & \text{otherwise} \end{cases} & x_{T4} &= \begin{cases} 0 & \text{if } t < 270 \\ t - 270 & \text{otherwise} \end{cases} \end{aligned}$$

. . . . . .

40 / 70

## Piecewise linear specification

Note: coding in Biogeme for interval [a:a+b[

$$x_{Ti} = \begin{cases} 0 & \text{if } t < a \\ t - a & \text{if } a \le t < a + b \\ b & \text{otherwise} \end{cases} \quad x_{Ti} = \max(0, \min(t - a, b))$$

$$\begin{array}{rcl} x_{T1} &=& \min(t,90) \\ x_{T2} &=& \max(0,\min(t-90,90)) \\ x_{T3} &=& \max(0,\min(t-180,90)) \\ x_{T4} &=& \max(0,t-270) \end{array}$$

TRAIN\_TT1 = min( TRAIN\_TT , 90)
TRAIN\_TT2 = max(0,min( TRAIN\_TT - 90, 90))
TRAIN\_TT3 = max(0,min( TRAIN\_TT - 180 , 90))
TRAIN\_TT4 = max(0,TRAIN\_TT - 270)

イロト イポト イヨト イヨト 二日

Nonlinearities

## Piecewise linear specification

### Examples:

| t   | TT1 | TT2 | TT3 | TT4 |
|-----|-----|-----|-----|-----|
| 40  | 40  | 0   | 0   | 0   |
| 100 | 90  | 10  | 0   | 0   |
| 200 | 90  | 90  | 20  | 0   |
| 300 | 90  | 90  | 90  | 30  |

Transport and Mobility Laboratory

10 May 2016 42 / 70

3

(日) (同) (日) (日) (日)

## Piecewise linear specification

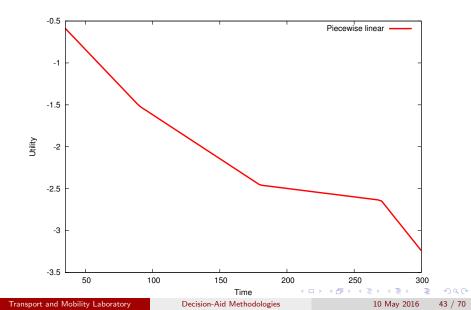

## Continuous variables: Box-Cox transforms

#### Box-Cox transform

Box and Cox, J. of the Royal Statistical Society (1964)

$$V_i = \beta x_i(\lambda) + \cdots$$

where

$$x_i(\lambda) = \left\{ egin{array}{cc} rac{x_i^\lambda - 1}{\lambda} & ext{if } \lambda 
eq 0 \ & \ \ln x_i & ext{if } \lambda = 0. \end{array} 
ight.$$

where  $x_i > 0$ .

Transport and Mobility Laboratory

10 May 2016 44 / 70

3

### Box-Cox transforms

#### Box-Tukey transform

If  $x_i \leq 0$ , include a constant  $\alpha$  such that  $x_i + \alpha > 0$  and

$$x_i(\lambda, \alpha) = \begin{cases} rac{(x_i + lpha)^\lambda - 1}{\lambda} & ext{if } \lambda 
eq 0 \\ \ln(x_i + lpha) & ext{if } \lambda = 0. \end{cases}$$

Transport and Mobility Laboratory

Decision-Aid Methodologies

10 May 2016 45 / 70

3

## Box-Cox transforms ( $\lambda = 0.7$ )

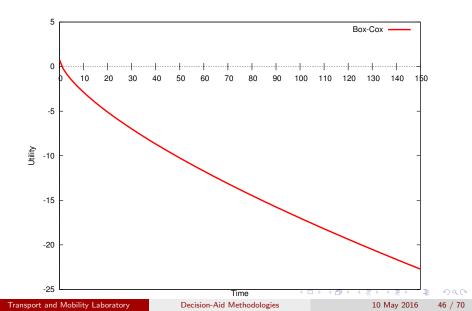

### Power series

Taylor expansion

$$V_i = \beta_1 T + \beta_2 T^2 + \beta_3 T^3 + \dots$$

- In practice, these terms can be very correlated
- Difficult to interpret
- Risk of over fitting

- E -∢ ∃ ▶

### Power series

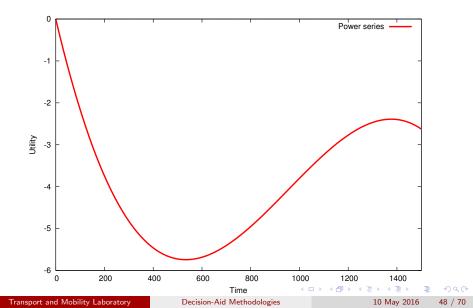

#### Interactions

## Interactions

- All individuals in a population are not alike
- Socio-economic characteristics define segments in the population
- How to capture heterogeneity?
  - Interactions of attributes and characteristics
  - Discrete segmentation
  - Continuous segmentation

(人間) トイヨト イヨト

## Interactions of attributes and characteristics

### Combination of attributes

- cost / income
- fare / disposable income
- distance / out-of-vehicle time (=speed)

warning: correlation of attributes may produce degeneracy in the model

Transport and Mobility Laboratory

10 May 2016 50 / 70

## Interactions: discrete segmentation

#### Example with discrete segments

- Hypothesis: different sensitivities for combinations of:
  - Gender (M,F)
  - House location (metro, suburb, periphery areas)
- Each individual belongs to exactly one of the 6 segments
- Specification of 6 segments

$$\beta_{M,m}TT_{M,m} + \beta_{M,s}TT_{M,s} + \beta_{M,p}TT_{M,p} + \beta_{F,m}TT_{F,m} + \beta_{F,s}TT_{F,s} + \beta_{F,p}TT_{F,p} + \beta_{F,s}TT_{F,s} + \beta_{F,p}TT_{F,p} + \beta_{F,s}TT_{F,s} + \beta_{F,p}TT_{F,p} + \beta_{F,s}TT_{F,s} + \beta_{F,s}TT_{F,s} + \beta_{F,s}TT_$$

•  $TT_i = TT$  if indiv. belongs to segment *i*, and 0 otherwise

Transport and Mobility Laboratory

Decision-Aid Methodologies

10 May 2016 51 / 70

(人間) トイヨト イヨト

## Interactions: continuous segmentation

### Example with continuous characteristics

• Hypothesis: the cost parameter varies with income

$$\beta_{\text{cost}} = \hat{\beta}_{\text{cost}} \left(\frac{\text{inc}}{\text{inc}_{\text{ref}}}\right)^{\lambda} \text{ with } \lambda = \frac{\partial \beta_{\text{cost}}}{\partial \text{inc}} \frac{\text{inc}}{\beta_{\text{cost}}}$$

- Reference value is arbitrary
- Several characteristics can be combined:

$$\beta_{\rm cost} = \hat{\beta}_{\rm cost} \left(\frac{\rm inc}{\rm inc_{\rm ref}}\right)^{\lambda_1} \left(\frac{\rm age}{\rm age_{\rm ref}}\right)^{\lambda_2}$$

warning:  $\lambda$  must be estimated and utility is no longer linear-in-parameters

## Heteroscedasticity

Assumption: variance of error terms is different across individuals Assume there are two different groups such that

$$\begin{array}{lcl} U_{in_1} & = & V_{in_1} + \varepsilon_{in_1} \\ U_{in_2} & = & V_{in_2} + \varepsilon_{in_2} \end{array}$$

and  $var(\varepsilon_{in_2}) = \alpha^2 var(\varepsilon_{in_1})$ 

#### Logit is homoscedastic

- $\varepsilon_{in}$  i.i.d. across both *i* and *n*.
- How can we specify the model in order to use logit?

#### Motivation

- People have different level of knowledge (e.g. taxi drivers)
- Different sources of data

#### Heteroscedasticity

## Heteroscedasticity

### Solution: include scale parameters

$$\begin{array}{rcl} \alpha \textit{U}_{\textit{in}_1} &=& \alpha \textit{V}_{\textit{in}_1} &+& \alpha \varepsilon_{\textit{in}_1} &=& \alpha \textit{V}_{\textit{in}_1} &+& \varepsilon'_{\textit{in}_1} \\ \textit{U}_{\textit{in}_2} &=& \textit{V}_{\textit{in}_2} &+& \varepsilon_{\textit{in}_2} &=& \textit{V}_{\textit{in}_2} &+& \varepsilon'_{\textit{in}_2} \end{array}$$
where  $\varepsilon'_{\textit{in}_1}$  and  $\varepsilon'_{\textit{in}_2}$  are i.i.d.

### Remarks

- Even if  $V_{in_1} = \sum_j \beta_j x_{jin_1}$  is linear-in-parameters,  $\alpha V_{in_1} = \sum_j \alpha \beta_j x_{jin_1}$  is not.
- Normalization: a different scale parameter can be estimated for each segment of the population, except one that must be normalized.

イロト 不得下 イヨト イヨト

# Outline

### Components of the Logit model

- Random Utility
- Choice set
- Error terms
- 2 Systematic utility
  - Linear utility
  - Continuous variables
  - Discrete variables
  - Nonlinearities
  - Interactions
  - Heteroscedasticity

### A case study

Maximum likelihood estimation

・ロト ・個ト ・ヨト ・ヨト

2

Simple models

#### Choice of residential telephone services

- Household survey conducted in Pennsylvania, USA, 1984
- Revealed preferences
- 434 observations

4 E

\_ ⊿ \_ \_ \_

→ < ∃ >

### Telephone services and availability

|                    | metro, suburban |           |           |
|--------------------|-----------------|-----------|-----------|
|                    | & some          | other     |           |
|                    | perimeter       | perimeter | non-metro |
|                    | areas           | areas     | areas     |
| Budget Measured    | yes             | yes       | yes       |
| Standard Measured  | yes             | yes       | yes       |
| Local Flat         | yes             | yes       | yes       |
| Extended Area Flat | no              | yes       | no        |
| Metro Area Flat    | yes             | yes       | no        |

Transport and Mobility Laboratory

10 May 2016 56 / 70

æ

Universal choice set

 $C = \{BM, SM, LF, EF, MF\}$ 

### Specific choice sets

- Metro, suburban & some perimeter areas: {BM,SM,LF,MF}
- Other perimeter areas: C
- Non-metro areas: {BM,SM,LF}

A B A A B A

### Specification table

|    | $\beta_1$ | $\beta_2$ | $\beta_3$ | $eta_{4}$ | $\beta_5$    |
|----|-----------|-----------|-----------|-----------|--------------|
| BM | 0         | 0         | 0         | 0         | ln(cost(BM)) |
| SM | 1         | 0         | 0         | 0         | In(cost(SM)) |
| LF | 0         | 1         | 0         | 0         | ln(cost(LF)) |
| EF | 0         | 0         | 1         | 0         | ln(cost(EF)) |
| MF | 0         | 0         | 0         | 1         | ln(cost(MF)) |

3

### Utility functions

| $V_{BM}$     | = |           |   | $\beta_5 \ln(\text{cost}_{BM})$ |
|--------------|---|-----------|---|---------------------------------|
| $V_{\rm SM}$ | = | $\beta_1$ | + | $\beta_5 \ln(\text{cost}_{SM})$ |
| $V_{\sf LF}$ | = | $\beta_2$ | + | $eta_5 \ln(	ext{cost}_{LF})$    |
| $V_{EF}$     | = | $\beta_3$ | + | $\beta_5 \ln(cost_{EF})$        |
| $V_{MF}$     | = | $eta_{4}$ | + | $\beta_5 \ln(\text{cost}_{MF})$ |

Transport and Mobility Laboratory

Decision-Aid Methodologies

10 May 2016 59 / 70

3

### Specification table II

|    | $\beta_1$ | $\beta_2$ | $\beta_3$ | $eta_{4}$ | $\beta_5$    | $\beta_{6}$ | $\beta_7$         |
|----|-----------|-----------|-----------|-----------|--------------|-------------|-------------------|
| BM | 0         | 0         | 0         | 0         | ln(cost(BM)) | users       | 0                 |
| SM | 1         | 0         | 0         | 0         | ln(cost(SM)) | users       | 0                 |
| LF | 0         | 1         | 0         | 0         | ln(cost(LF)) | 0           | 1 if metro/suburb |
| EF | 0         | 0         | 1         | 0         | ln(cost(EF)) | 0           | 0                 |
| MF | 0         | 0         | 0         | 1         | ln(cost(MF)) | 0           | 0                 |

3

### Utility functions

$$\begin{array}{rcl} V_{\text{BM}} &= & \beta_5 \ln(\cos t_{\text{BM}}) &+ & \beta_6 \text{users} \\ V_{\text{SM}} &= & \beta_1 &+ & \beta_5 \ln(\cos t_{\text{SM}}) &+ & \beta_6 \text{users} \\ V_{\text{LF}} &= & \beta_2 &+ & \beta_5 \ln(\cos t_{\text{LF}}) & & + & \beta_7 \text{MS} \\ V_{\text{EF}} &= & \beta_3 &+ & \beta_5 \ln(\cos t_{\text{EF}}) \\ V_{\text{MF}} &= & \beta_4 &+ & \beta_5 \ln(\cos t_{\text{MF}}) \end{array}$$

Transport and Mobility Laboratory

# Outline

### Components of the Logit model

- Random Utility
- Choice set
- Error terms
- 2 Systematic utility
  - Linear utility
  - Continuous variables
  - Discrete variables
  - Nonlinearities
  - Interactions
  - Heteroscedasticity
- A case study

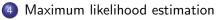

(日) (四) (코) (코) (코) (코)

Simple models

Logit Model

$$P_n(i|\mathcal{C}_n) = \frac{e^{V_{in}}}{\sum_{j\in\mathcal{C}_n} e^{V_{jn}}}$$

Log-likelihood of a sample

$$\mathcal{L}(\beta_1,\ldots,\beta_K) = \sum_{n=1}^N \left( \sum_{j=1}^J y_{jn} \ln P_n(j|\mathcal{C}_n) \right)$$

where  $y_{jn} = 1$  if ind. *n* has chosen alt. *j*, 0 otherwise

Transport and Mobility Laboratory

### Logit model

$$\ln P_n(i|\mathcal{C}_n) = \ln \frac{e^{V_{in}}}{\sum_{j \in \mathcal{C}_n} e^{V_{jn}}}$$
  
=  $V_{in} - \ln(\sum_{j \in \mathcal{C}_n} e^{V_{jn}})$ 

Log-likelihood of a sample for logit

$$\mathcal{L}(eta_1,\ldots,eta_K) = \sum_{n=1}^N \sum_{i=1}^J y_{in} \left( V_{in} - \ln \sum_{j \in \mathcal{C}_n} e^{V_{jn}} \right)$$

Transport and Mobility Laboratory

・ ▲ ■ ▶ ■ つへで 10 May 2016 63 / 70

### The maximum likelihood estimation problem

 $\max_{\beta \in \mathbb{R}^{K}} \mathcal{L}(\beta)$ 

- Nonlinear optimization
- If the V's are linear-in-parameters, the function is concave

Transport and Mobility Laboratory

10 May 2016 64 / 70

Numerical issue

$$P_n(i|\mathcal{C}_n) = \frac{e^{V_{in}}}{\sum_{j\in\mathcal{C}_n} e^{V_{jn}}}$$

Largest value that can be stored in a computer  $\approx 10^{308}\text{, that is}$ 

 $e^{709.783}$ 

It is equivalent to compute

$$P_n(i|\mathcal{C}_n) = \frac{e^{V_{in}-V_{in}}}{\sum_{j\in\mathcal{C}_n}e^{V_{jn}-V_{in}}} = \frac{1}{\sum_{j\in\mathcal{C}_n}e^{V_{jn}-V_{in}}}$$

Transport and Mobility Laboratory

# Outline

### Components of the Logit model

- Random Utility
- Choice set
- Error terms
- 2 Systematic utility
  - Linear utility
  - Continuous variables
  - Discrete variables
  - Nonlinearities
  - Interactions
  - Heteroscedasticity
- A case study
- Maximum likelihood estimation

・ロト ・雪ト ・モト・

臣

5 Simple models

#### Null model

$$U_i = \varepsilon_i \quad \forall i$$

$$P_n(i|\mathcal{C}_n) = \frac{e^{V_{in}}}{\sum_{j \in \mathcal{C}_n} e^{V_{jn}}} = \frac{e^0}{\sum_{j \in \mathcal{C}_n} e^0} = \frac{1}{\#\mathcal{C}_n}$$
$$\mathcal{L} = \sum_n \ln \frac{1}{\#\mathcal{C}_n} = -\sum_n \ln(\#\mathcal{C}_n)$$

Transport and Mobility Laboratory

3

Constants only [Assume  $C_n = C$ ,  $\forall n$ ]

$$U_i = c_i + \varepsilon_i \quad \forall i$$

In the sample of size n, there are  $n_i$  persons choosing alt. i.

$$\ln P(i) = c_i - \ln(\sum_j e^{c_j})$$

If  $C_n$  is the same for all people choosing *i*, the log-likelihood for this part of the sample is

$$\mathcal{L}_i = n_i c_i - n_i \ln(\sum_j e^{c_j})$$

Transport and Mobility Laboratory

10 May 2016 67 / 70

### Constants only (ctd)

The total log-likelihood is

$$\mathcal{L} = \sum_{j} n_j c_j - n \ln(\sum_{j} e^{c_j})$$

At the maximum, the derivatives must be zero

$$\frac{\partial \mathcal{L}}{\partial c_1} = n_1 - n \frac{e^{c_1}}{\sum_j e^{c_j}} = n_1 - nP(1) = 0.$$

Transport and Mobility Laboratory

Constants only (ctd.)

Therefore,

 $P(1)=\frac{n_1}{n}$ 

#### Conclusion

If all alternatives are always available, a model with only Alternative Specific Constants reproduces exactly the market shares in the sample

### Back to the case study

| Alt. | n <sub>i</sub> | n <sub>i</sub> / n | Ci     | $e^{c_i}$ | P(i)  |
|------|----------------|--------------------|--------|-----------|-------|
| BM   | 73             | 0.168              | 0.247  | 1.281     | 0.168 |
| SM   | 123            | 0.283              | 0.769  | 2.158     | 0.283 |
| LF   | 178            | 0.410              | 1.139  | 3.123     | 0.410 |
| EF   | 3              | 0.007              | -2.944 | 0.053     | 0.007 |
| MF   | 57             | 0.131              | 0.000  | 1.000     | 0.131 |
|      | 434            | 1.000              |        |           |       |

#### Null-model: $\mathcal{L} = -434 \ln(5) = -698.496$

Warning: results have been obtained assuming that all alternatives are always available

Transport and Mobility Laboratory

10 May 2016 70 / 70

3